*Insolite : Firefox, Google-Chrome, Safari, Opera dans mon Windows ?*

**Insolite** Posté par : JerryG Publiée le : 2/6/2009 0:00:00

On le sait. Microsoft domine la plan $\tilde{A}$  te PC avec son syst $\tilde{A}$  me d'exploitation Windows et ce pour 90 % des ordinateurs dans le monde, la Commission Européenne envisage une nouvelle exigence auprÂ<sup>"</sup>s du Redmondien suite  $\tilde{A}$  la plainte d'Opera-Software afin que **Microsoft Windows contienne en son sein plusieurs navigateurs concurrents**.

D'apr s le Wall-Street-Journal, la Commission Europ©enne envisage d'exiger de la firme américaine qu'elle installe dans son systà me d'exploitation tous les navigateurs Internet du monde et de Navarre, ce qui d'apr s la Commission permettrait aux utilisateurs de faire un choix.

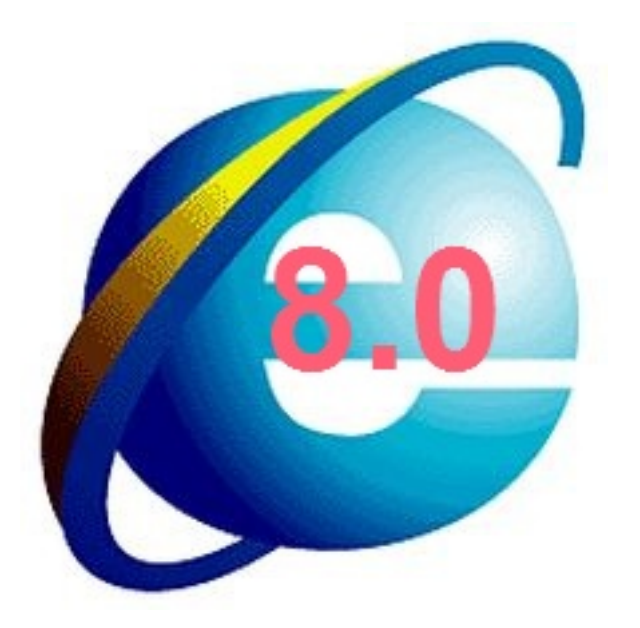

De plus, les fabricants de PC auraient alors l'obligation d'installer sur des PC de premi re monte, les navigateurs Web de la planà te afin de rendre à César ce qui appartient à César et rendrait alors caduc la concurrence déloyale d'Internet-Explorer en natif dans Windows.

Plus fort encore, pour les PC existants, la Commission obligerait Microsoft  $\tilde{A}$  proposer en téIéchargement ces dits navigateurs Web via ses serveurs et pourquoi pas via le Microsoft-Update ?

Microsoft qui fait la pluie et le beau temps a d $\tilde{A} \odot \tilde{A}$   $\tilde{A} \odot t \tilde{A} \odot$  condamn $\tilde{A} \odot \tilde{A}$  plusieurs amendes salées pour abus de position dominante et évidemment l'aubaine d'un navigateur maison  $intrinsic$  quement li $\tilde{A} \odot \tilde{A}$  Windows demeure une occasion de menacer le G $\tilde{A} \odot$ ant des Logiciels.

Internet-Explorer représente donc une menace pour les autres navigateurs du monde qui peineraient  $\tilde{A}$  se faire conna $\tilde{A} \otimes t$ re et  $\tilde{A}$  se voir installer sur le Poste de Travail de l'utilisateur,  $d'$ o $\tilde{A}$ <sup>1</sup> les plaintes d'Opera-Software, le blond aux veux bleus.

On le sait, une application en natif dans Windows ne garantit pas son utilisation et sa pérennisation, car c'est toujours l'utilisateur final qui a le dernier mot, c'est en quelque sorte le ma $\tilde{A}$ ®tre de son PC, sinon comment expliquer que le renard/panda rouge/de feu, Firefox est devenu

## le 2 me navigateur Web le plus utilisé dans le monde ?

La réponse reste toute simple, le marketing viral, ou le bouche oreille, le téIéphone arabe, les signaux de fumée, etc., a fait que ce navigateur Next-Gen 2.0 est devenu le navigateur challenger d'Internet-Explorer et risque bien  $\tilde{A}$  terme de d $\tilde{A}$ ©tr $\tilde{A}'$ ner Internet-Explorer.

Mais, c'est surtout par ses qualités, sa fiabilité, sa sécurité et ses innovations qui ont fait de Firefox, un navigateur plébiscité par ses utilisateurs, qui dans la foulée en ont parlé Ã leurs amis, leurs voisins, leurs proches, etc. et notamment par l'arriv $\tilde{A} \otimes e$  sur ce navigateur d'une ré volution dans la navigation, les onglets.

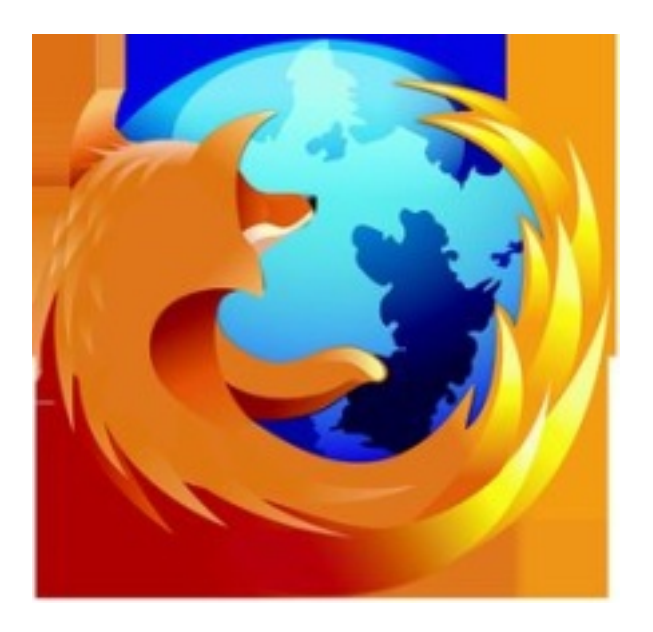

Mais rendons  $\tilde{A}$   $\subset$   $\tilde{A}$ ©sar ce qui appartient  $\tilde{A}$   $\subset$   $\tilde{A}$ ©sar, la navigation par onglets n'est pas  $\tilde{A}$ l'initiative de Firefox, mais chose ©trange, c'est celle d'Opera-Software !

Firefox a démocratisé la navigation par onglets, un véritable tsunami chez les surfeurs, c'est ainsi que le "Big-Bang" Firefox a balayé d'un revers de manchettes quelques dizaines de pourcents de part d'Internet-Explorer que Microsoft avait abandonné, fort de sa position dominante, comme quoi !

Une erreur de stratégie qui vaut à Microsoft de batailler sang et eau pour conserver sa main mise dans le domaine de la navigation sur le Web, mais peine perdue, "*rien ne sert de courir, il faut partir*  $\tilde{A}$  point" et ce n'est pas Internet-Explorer 8  $\tilde{A}$ "me du nom qui va changer beaucoup la donne.

Ainsi  $\tilde{A}$  l'origine, Opera-Software d $\tilde{A}$ ©tenait dans ses mains sans le savoir une innovation spectaculaire qui allait changer la donne chez les navigateurs Web, mais Opera-Software n'a pas exploité son savoir faire par du marketing direct et/ou viral, bien mal lui en pris, la sentence reste sans appel.

## "*Sans marketing, point de salut !*"

De son coté, Google a lancé son propre navigateur, Google-Chrome, un navigateur de dernià re génération enrichit avec un moteur V8, ce qui en fait actuellement le navigateur le plus rapide de la planà te, il ne lui manque que des extensions pour parfaire ses atouts, c'est aussi au programme de Google de les apporter sous peu.

Fort de son pouvoir, Google m ne campagne pour son navigateur, les aficionados du roi des

moteurs de recherches voient en page d'accueil de leur moteur, le logo de Google-Chrome avec une invitation  $\tilde{A}$  le t $\tilde{A} \odot \tilde{A} \odot c$ harger  $\tilde{A}$  la discr $\tilde{A} \odot t$ ion des utilisateurs, c'est d $\tilde{A} \odot t$  beaucoup plus loyal que l'initiative d'Apple qui au travers d'une Mà J de Quick-Times imposait au nez et à la barbe des utilisateurs l'installation de son navigateurs Safari.

Dans la guerre des navigateurs, on le remarque, tous les coups sont permis, mais ce n'est pas mieux que d'imposer un ou plusieurs navigateurs en natif.

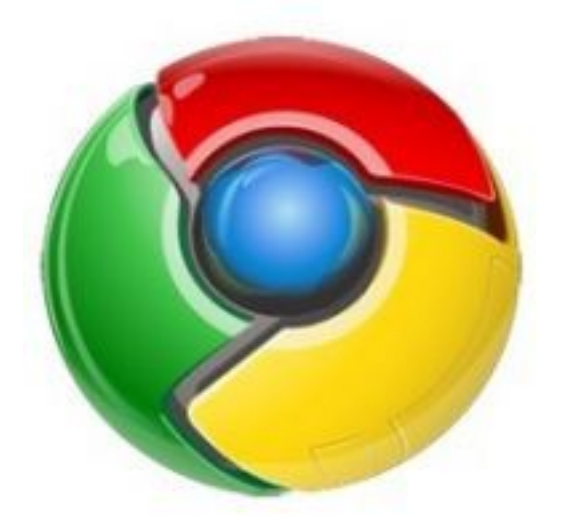

"C'est de l'information que na $\tilde{A}$ ®t l' $\tilde{A}$ ©ducation."

Mais imposer en natif dans Windows tous les navigateurs du moment, ne changera rien au probl me, le plus gros handicape surmonter pour les navigateurs tiers demeure l'immobilisme des utilisateurs qui voient en leur PC un simple outil et une formidable machine multimédia, sans se préoccuper du reste.

Il faudra encore marteler longtemps aux utilisateurs que le monde PC ne se r $\tilde{A}$ ©sume pas  $\tilde{A}$ Windows,  $\tilde{A}$  Office et  $\tilde{A}$  Internet-Explorer comme d'ailleurs au M $\tilde{A}$ ©dia player de Windows, mais qu'ils existent aussi des applications tierces qui n'ont pas  $\tilde{A}$  rougir devant leur a $\tilde{A} \circledast n \tilde{A} \circledcirc e$ .

Il faudra donc prendre le mal  $\tilde{A}$  sa racine, d $\tilde{A}$  s le plus jeune age, il faudra enseigner  $\tilde{A}$  nos potaches la diversité des applications et ce dans tous les domaines, pour leur offrir une vraie perspective de l'ensemble des vari $\tilde{A} \mathbb{O}$ t $\tilde{A} \mathbb{O}$ s disponibles.

Car  $\tilde{A}$  vouloir l $\tilde{A} \otimes q$  if  $\tilde{A} \otimes r$  is a pourrait alors que demain, Windows se voit compl $\tilde{A} \otimes r$  par 5 navigateurs, 5 suites bureautiques, 15 calculatrices, 7 logiciels de dessins, 24 média-player, 36 logiciels de messageries instantanées et 10 clients de messagerie, etc. OÃ<sup>1</sup> est l'intérêt ?

Trop de choix tue le choix et comme les habitudes reviennent au galop, ce serait peine perdue.

L'utilisateur risque donc  $\tilde{A}$  terme de jouer  $\tilde{A}$  l' $\tilde{A}$ ¢ne de la fable, qui devant une botte de foin et une botte de carottes est mort de faim, n'ayant pu faire alors le choix de quelle botte il allait manger en premier !